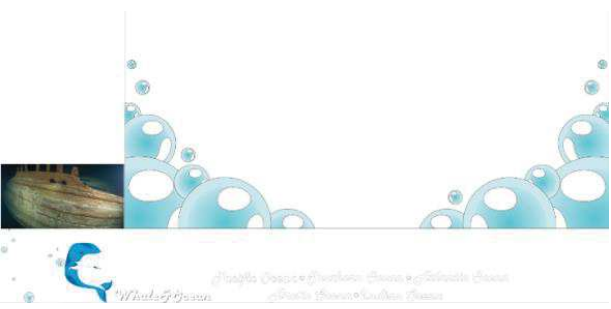

Рисунок 2 - Сайт Whale&Ocean без CSS

По данному примеру наглядно видно, что CSS кардинально меняет визуальное отображение сайта. Хаотично разбросанные изобрапреображаются в сбалансированную и текстовые блоки жения и лаконичную веб-страницу. Итог: CSS - это мощный инструмент при создании веб-сайтов. Применение HTML в связке с CSS намного и лучше, чем просто HTML. Благодаря данной совместной работе есть возможность получения следующих преимуществ:

- летально проработанный дизайн:

- контроль управления любыми документами при помощи единого стиля:

- доступность функции настройки отображения веб-страницы для всех современных устройств, начиная от ПК, и заканчивая различными галжетами.

Современные тенденции веб-дизайна все больше склоняются к замене, где возможно JS-эффектов на CSS-правила.

## ЛИТЕРАТУРА

1. Russia-dropshipping [Электронный ресурс] / RUSSIA-DROP-SHIPPING.RU - Режим доступа: https://russia-dropshipping.ru/raznoe/chto-takoe-css-dlya-chego-nuzhno-gde-primenyaetsya-chto-takoe-css $d$ lya-chego-nuzhny-stili-css.html - Дата доступа: 14.03.2021.

2. Основы веб-дизайна: учеб.-метод. пособие / сост.: Н. И. Потапенко, А. В. Олеферович, М. Ф. Кудлацкая. - Минск: БГТУ, 2020. - С. 9.

УДК 004.9

Студ. И.И. Скородумов Науч. рук. асс. А.Н. Шербакова (кафедра информатики и веб-дизайна, БГТУ)

## СОВРЕМЕННЫЕ ТИПЫ МАТРИЦ ДИСПЛЕЕВ

Современные компьютерные устройства очень прочно внедрены в нашу жизнь. Производители постоянно улучшают опыт использования их продукции. И поскольку самым важным источником цифровой информации для человека является экран, мониторы и матрицы, используемые в них, играют очень важную роль в выборе продукта.

За время существования компьютерных систем, матрицы прошли долгий путь эволюции. Самые первые компьютерные мониторы оснащались CRT-дисплеями с использованием вакуумной трубки. Но из-за своих внушительных габаритов они были вытеснены более перспективной технологией – жидкокристаллические мониторы (LCD дисплеи). Первыми распространёнными ЖК матрицами были TN от английского Twisted Nematic. Они хоть и встречаются в наше время, но имеют довольно весомые минусы: малые углы обзора, низкий уровень цветопередачи. Среди положительных моментов – низкая стоимость и малое время отклика. Их главными конкурентами стали IPS (In-PlaneSwitching) матрицы. В них исправлены недостатки TN матриц, но в то же время, утеряны и плюсы. IPS матрицы дороже в производстве и имеют большее время отклика, но в свою очередь могут похвастаться лучшей цветопередачей и углами обзора. У IPS матриц есть множество вариаций: S-IPS, H-IPS, IPS-Pro и многие другие. И самым новым типом дисплея является OLED (Organic Light Emitting Diode). Он имеет лучшие углы обзора и цветопередачу, чем IPS, а также отклик ниже, чем у TN матриц. Самой острой проблемой OLED матриц, сдерживающей их повсеместное распространение, является стоимость [1].

Сейчас основная доля рынка занята IPS и OLED матрицами. Рассмотрим их принцип работы.

IPS, как и все LCD матрицы, основана на поляризации света жидкими кристаллами. Они пропускают ту часть света, которая совпадает с их осью поляризации, которая, в свою очередь, может быть изменена под воздействием электрического поля. IPS дисплей состоит из матрицы транзисторов, слоя жидких кристаллов и системы подсветки [2].

OLED дисплей – дисплей на органических светоизлучающих полупроводниках. В отличие от конкурента, пиксели в OLED излучают собственный свет, и их яркость может изменяться точечно. Именно благодаря этому строению, OLED матрицы знамениты своим истинно чёрным цветом. OLED дисплей состоит из нескольких очень тонких органических плёнок, заключённых между двумя проводниками. Подача напряжения на проводники и заставляет дисплей излучать свет [3].

В последнее время OLED дисплеи всё чаще встречается в экранах смартфонов. Это обуславливается их относительно небольшим весом и габаритами, а также невысоким электропотреблением, благодаря отдельному уровню яркости каждого пикселя. К недостаткам OLED можно отнести недолгий срок службы некоторых пикселей, а также высокую стоимость.

Принимая во внимание вышеназванные факты, становится очевидным как использование OLED дисплеев в мобильных устройствах, так и низкая их распространённость среди настольных компьютеров, где минусы становятся более критичными.

## ЛИТЕРАТУРА

1. Выбор типа матрицы монитора. [Электронный ресурс]. – Режим доступа: /https://andiriney.ru/tipy-matrits-monitora-vybor/. – Дата доступа: 20.04.2021.

2. Что собой представляет IPS матрица [Электронный ресурс]. – Режим доступа: /http://techno-guide.ru/informatsionnye-tekhnologii/displei/ chto-soboj-predstavlyaet-ips-matritsa.html. – Дата доступа: 20.04.2021.

3. Как это работает? OLED-дисплей [Электронный ресурс]. – Режим доступа: /https://hi-news.ru/eto-interesno/kak-eto-rabotaet-oleddisplej.html. Дата доступа: 20.04.2021.

УДК 004.422.833

Студ. Я.И. Гимбицкий, М.С. Петченко Науч. рук. асс. А.Н. Щербакова (кафедра информатики и веб-дизайна, БГТУ)

## **РАБОТА С МОДУЛЕМ IMAGEMAGICK**

Image Magick представляет собой набор программного обеспечения для создания, редактирования и компоновки растровых изображений. Он может работать с изображениями в большом количестве различных форматов, таких, как DPX, GIF, JPEG, PNG, PSD и др.

Image Magick является расширением для php для работы с изображениями, используя APIImage Magick.

Как правило, данный модуль установлен вместе с php, однако его можно установить и вручную, для этого необходимо скачать подходящие для данной версии php библиотеки и поместить их в директорию php. Помимо этого, необходимо переместить файл «php imagick.dll» в каталог расширений php  $[1]$ . Сама работа с данным модулем в php предполагает создание объекта Imagick и его заполнение [2].

Стоит соблюдать некоторые правила при работе с данным модулем, а именно: все ссылки на файлы в методах или конструкторах должны быть абсолютными; использование объектно-ориентированного php.